# **M9410A and M9411A VXT PXIe Vector Transceivers**

1 MHz to 6 GHz

# **Overview**

This configuration guide contains information to help you configure your M9410A and M9411A VXT PXIe vector transceivers to meet your requirements. Ordering optional capabilities at time of purchase provides the lowest overall cost.

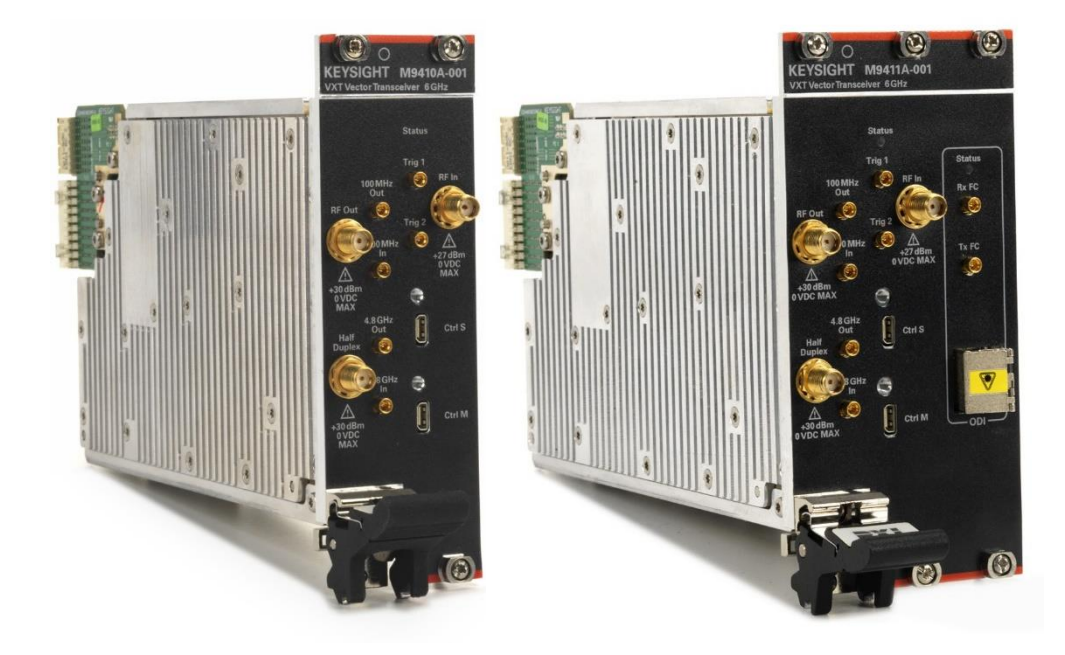

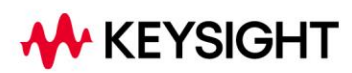

## **Included in Base Product**

Standard options and accessories come with the VXT base model at no additional charge and do not need to be ordered. They include:

- Option F06: Frequency range, 380 MHz to 6 GHz
- Option B3X: 300 MHz modulation and analysis bandwidth
- Option M02: Memory, 256 MSa
- Option EP6: Enhanced Performance (for modules with serial number greater than MY60200000)
- N9060EM0E I/Q analyzer
- Cable, MMPX male to SMB male, 260 mm
- Getting Started Guide

## **Hardware**

### **A. Select options for VXT PXIe vector transceiver**

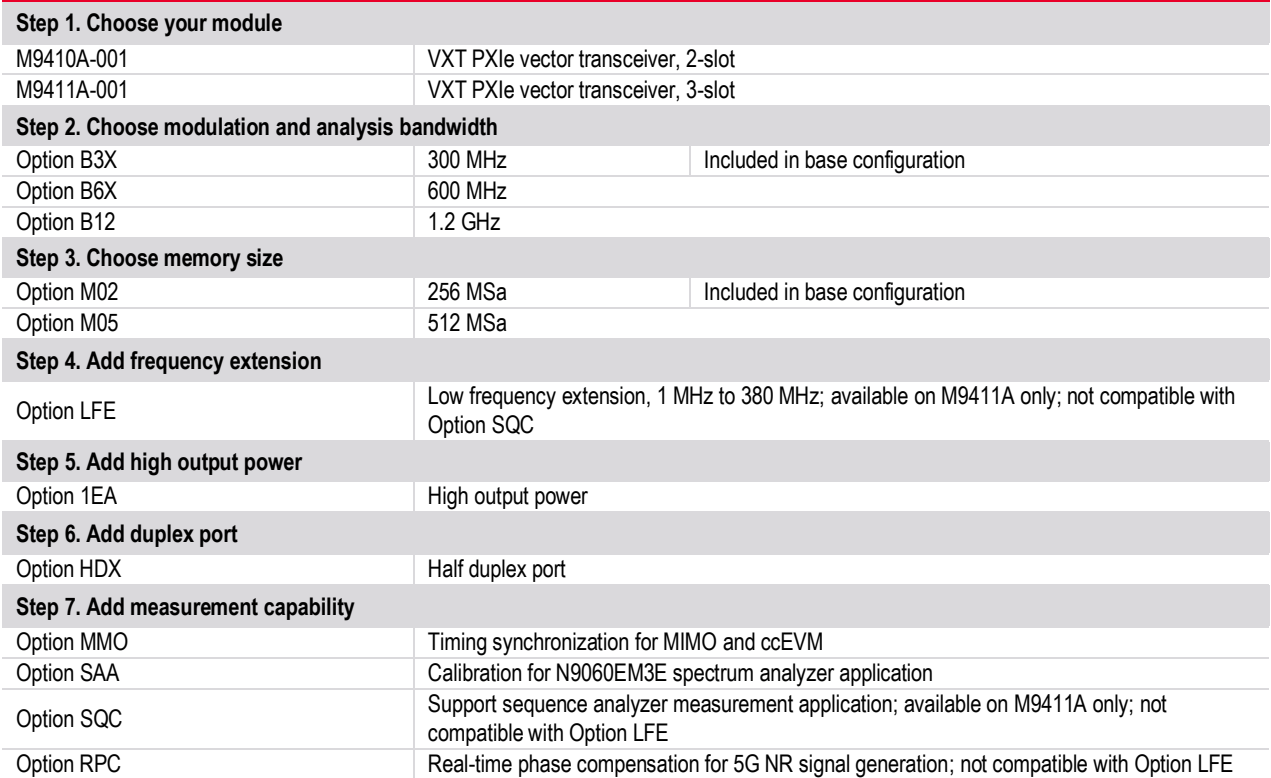

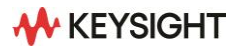

### **B. Add M9300A PXIe frequency reference**

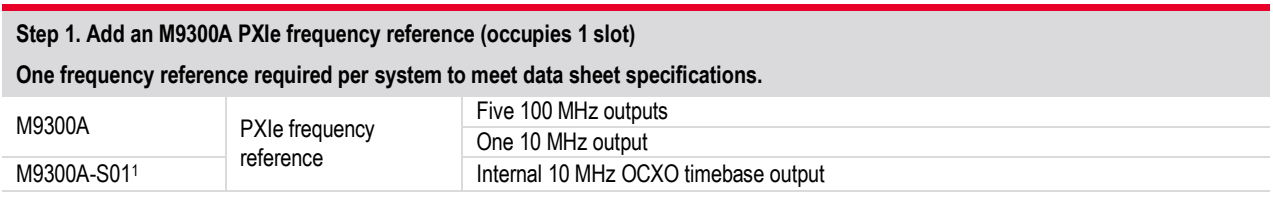

### **C. Add M9471A PXIe frequency extender**

**Step 1. Add an M9471A PXIe frequency extender (occupies 3 slots)**

M9471A-001 PXIe vector transceiver, 380 MHz to 26.5 GHz M9471A-CA1 semi-rigid cables to connect with M9410A or M9411A

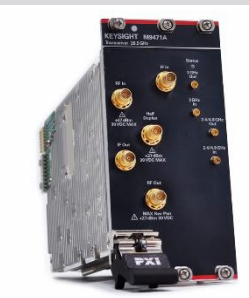

**Step 2. Upgrade from standard frequency range (optional)** M9471A-LFE Low frequency extension, 1 to 380 MHz

### **D. Select controller (either embedded controller or via PC)**

#### **Step 1. Select embedded controller <sup>2</sup>**

M9035A-M16 PXIe embedded controller, Intel i3-8100H quad-core processor, 3.0 GHz, 4-thread, 16 GB RAM

M9038A-M32 High-performance embedded controller, Intel i7-9850HE 6-core processor, 2.7 GHz, 12-thread, 32 GB RAM, with two Thunderbolt 3.0 ports

Select M9038A for the best performance if you have memory intensive applications, multiple applications running in parallel, or if a lot of data is sent to the PC from the PXIe chassis. Features removable SSD drive for security and multiple connectors from front for connection to second chassis

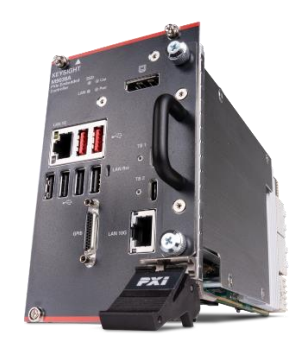

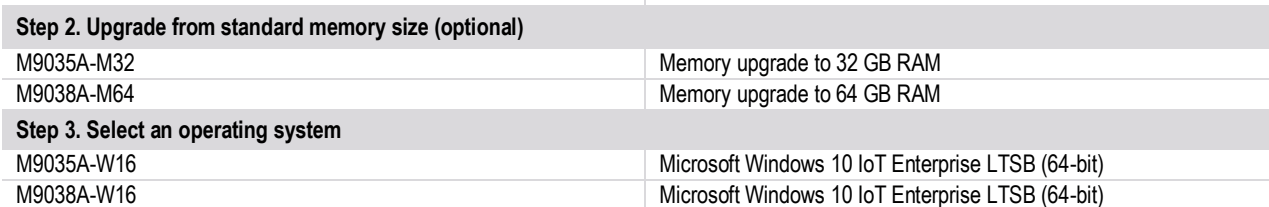

1. No export license required.

2. The M9010A 10-slot or M9019A 18-slot chassis includes empty space to the left of the 1st functional slot. The embedded controller occupies that empty space and the 1st functional slot.

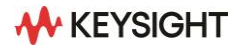

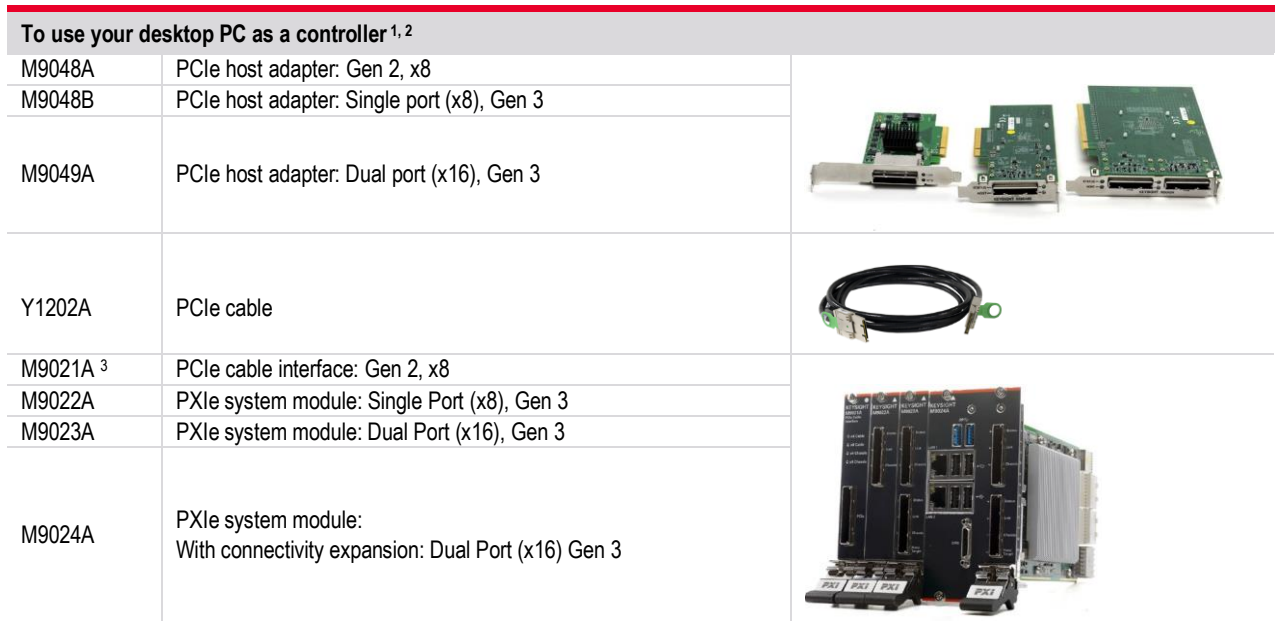

#### **PC requirements for M9410A and M9411A VXT PXIe vector transceivers control <sup>4</sup>**

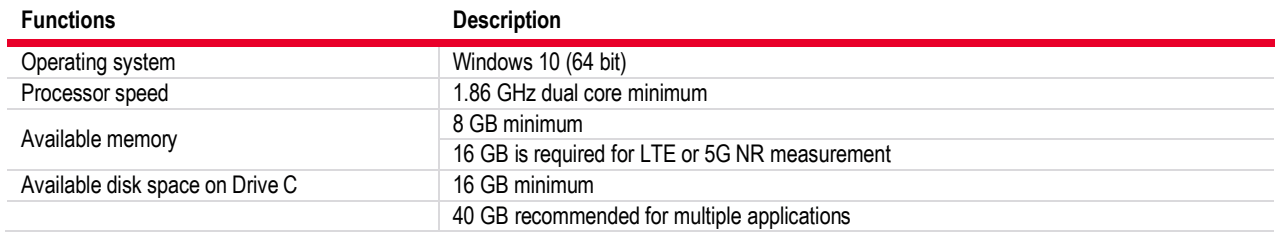

1. For list of qualified external controllers, please see Test Computer List Technical Note literature no. 5990 -7632EN.

2. For more detailed chassis configuration information including multi-chassis, see Interface Modules and Adapters for PXIe and AXIe Systems literature no. 5992-0377EN.

3. The M9021A can only be used with the Keysight M9018B.

4. For list of qualified external controllers, please see Test Computer List Technical Note literature no. 5990-7632EN.

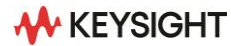

### **E. Select a chassis and accessories**

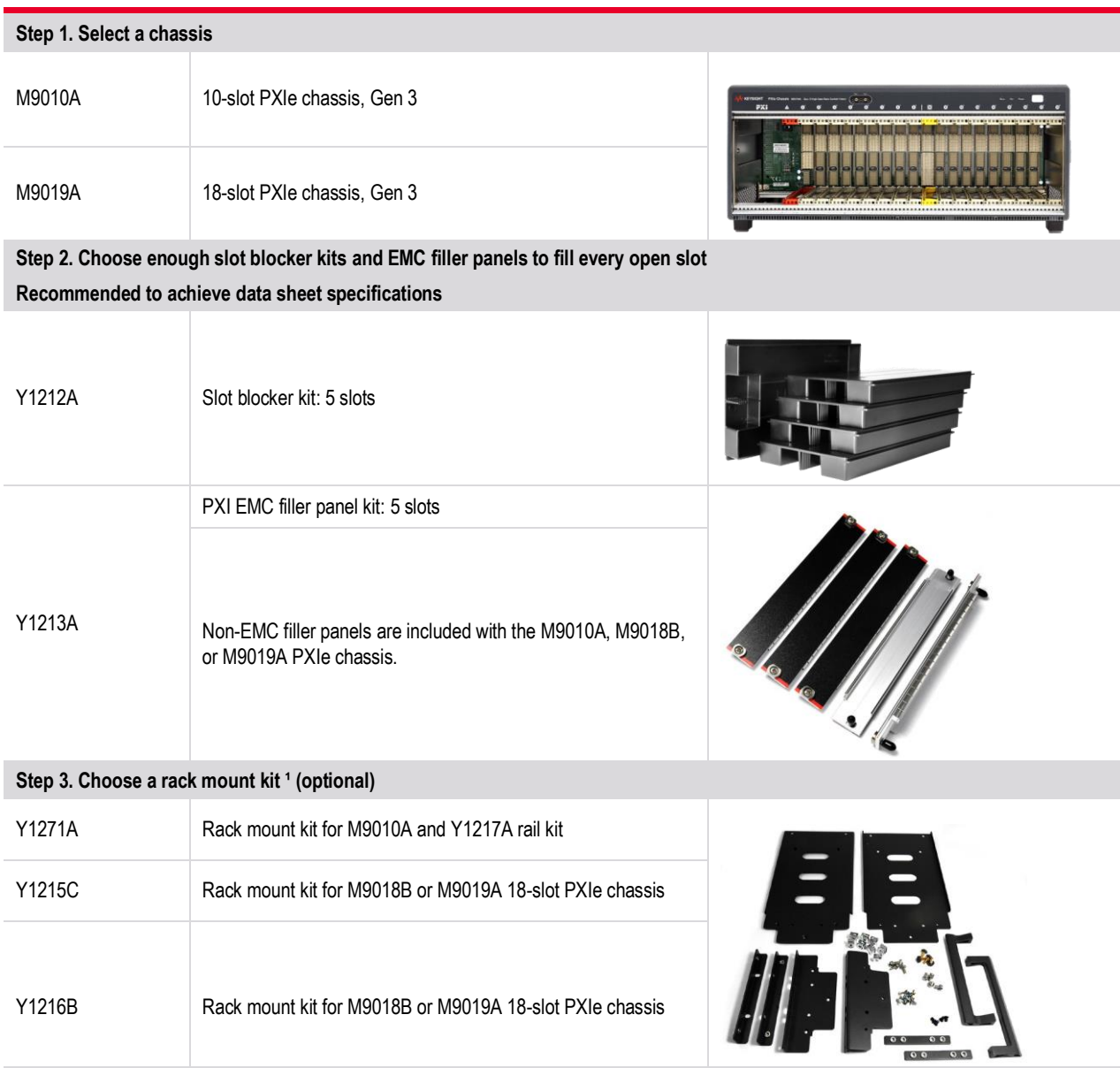

1. For more information on the rack mount kit, see the chassis data sheet, literature number 5992 -1481EN.

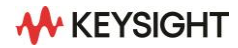

**Step 4. Choose an air inlet kit <sup>1</sup> (optional)**

**Recommended for rack mounted systems with less than 1U space below chassis.**

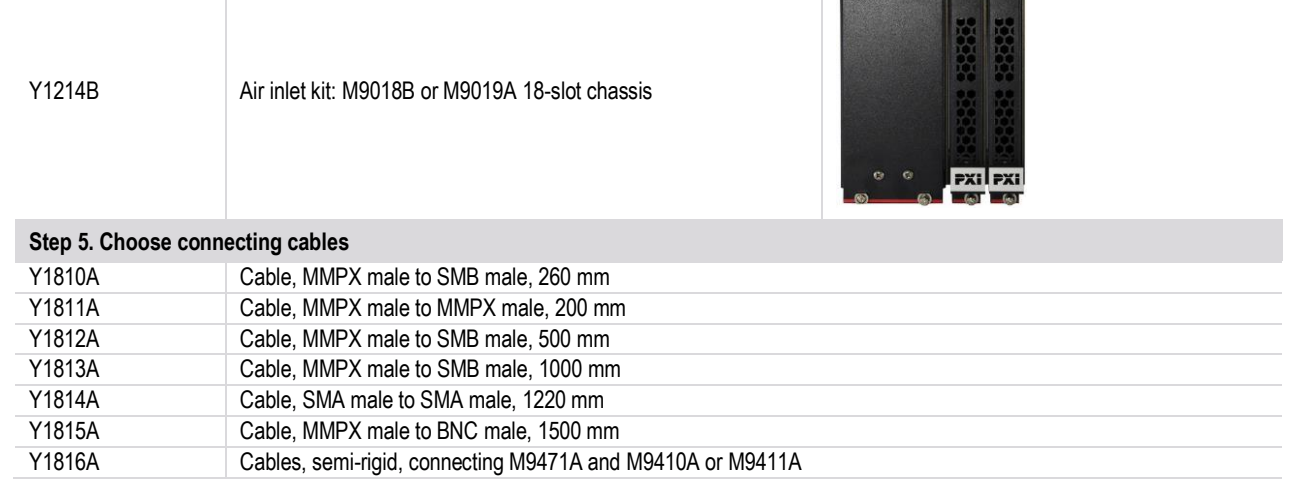

 $\begin{array}{c|c|c|c|c} \hline \multicolumn{3}{c|}{\textbf{O}} & \multicolumn{3}{c|}{\textbf{O}} & \multicolumn{3}{c|}{\textbf{O}} & \multicolumn{3}{c|}{\textbf{O}} \end{array}$ 

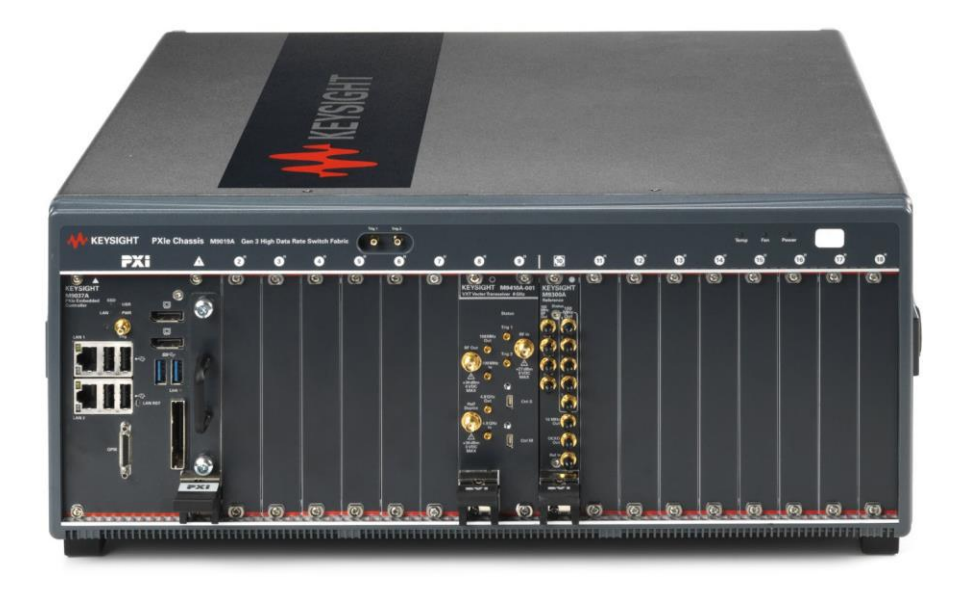

1. For more information, please visit www.keysight.com/find/m9018b and www.keysight.com/find/m9019a.

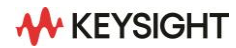

### **Software**

#### **F. Select measurement applications or software and license type for VXT PXIe vector transceiver**

#### **Step 1. Start with M9410A and M9411A base configuration**

The VXT comes standard with the following software:

Keysight IO Libraries Suite including Connection Expert 1

Drivers for use with Matlab, Visual Studio (including VB Net, C#, C/C++), Keysight VEE

Sample waveforms and programming examples

#### **Step 2. Add X-Series measurement applications (optional)**

Measurement applications that start with the prefix "N" are measurement only applications and require waveform pack licenses for waveform playback. Applications that start with the prefix "Y" combine measurement applications with unlimited waveform playback capability.

Keysight offers 4 license types for the measurement applications. Each of the following license types are offered as Perpetual or Subscription. Visi[t www.keysight.com/find/X-Series\\_apps f](http://www.keysight.com/find/X-Series_apps)or more information.

• **Node-locked:** Allows you to use the license on one specified instrument or computer.

- **Transportable:** Allows you to move the license from one instrument or computer to another using Keysight's online tool.
- **USB portable:** Allows you to move the license from one instrument or computer to another with a certified USB dongle.
- **Floating:** Allows you to access the license on networked instruments or computers from a server, one at a time.

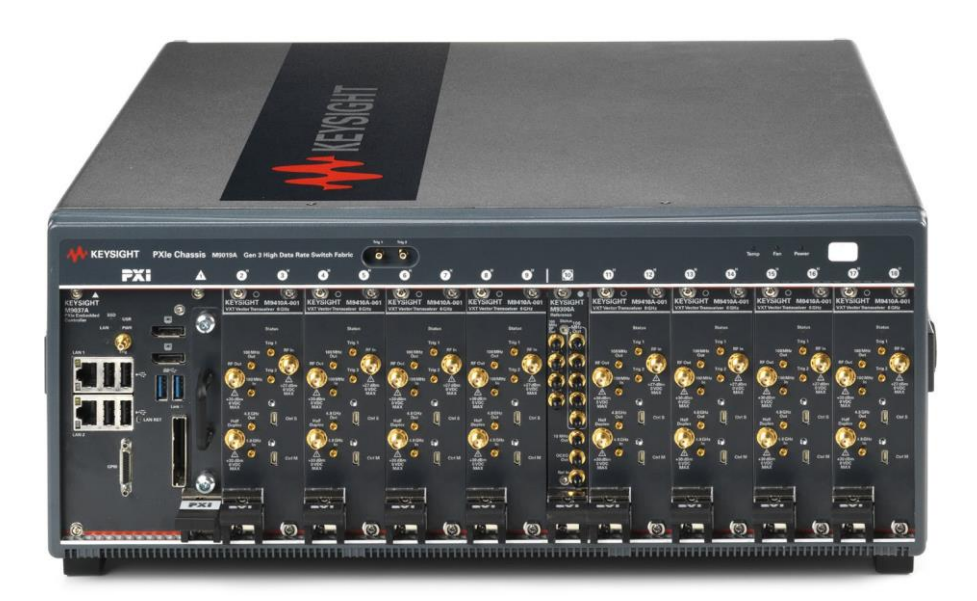

1. Both IO library (version 18.1 or newer) and Connection Expert software need to be installed on the PC controlling the PXI instruments. To download, visit [www.keysight.com/find/iosuite.](http://www.keysight.com/find/iosuite)

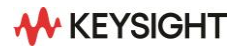

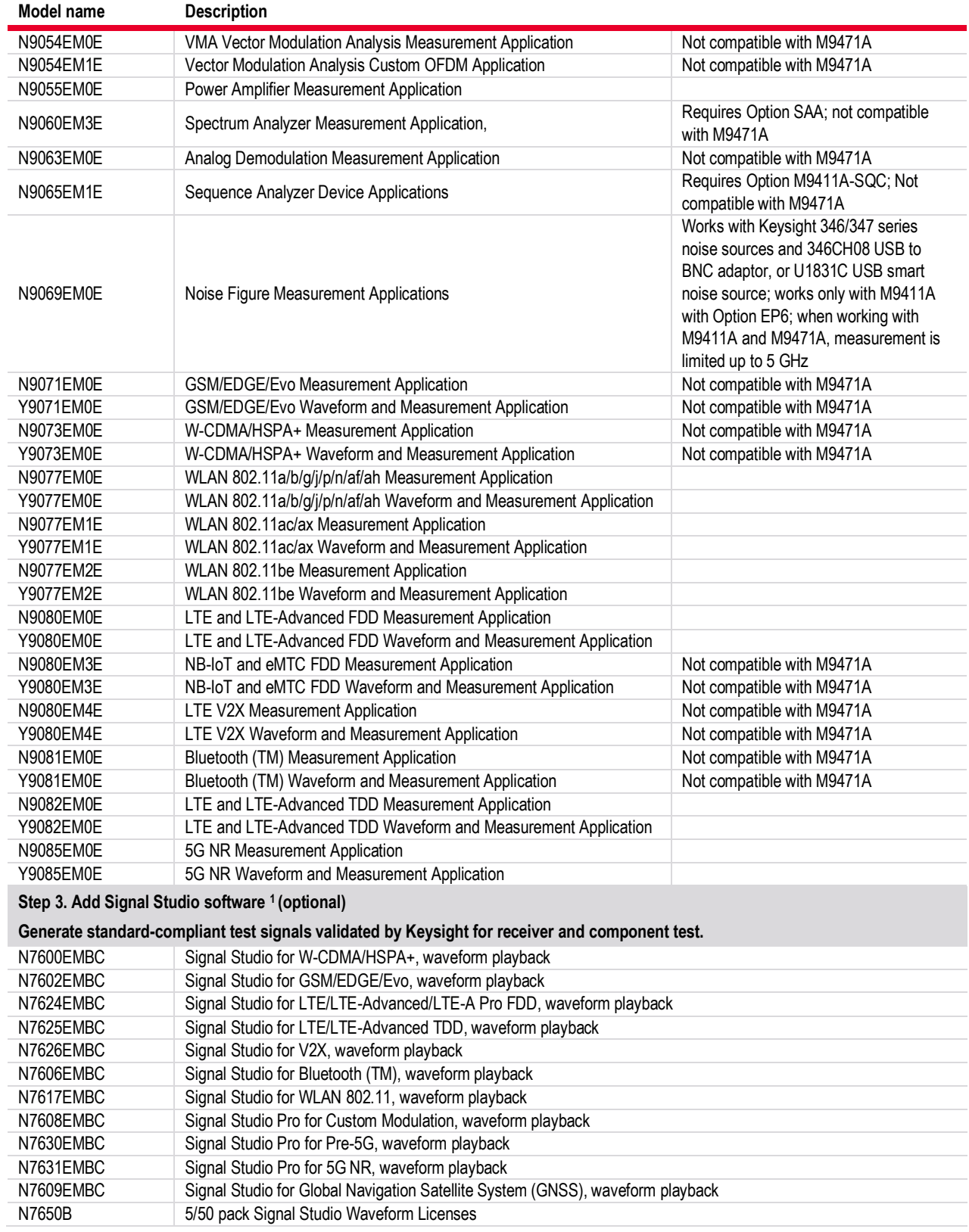

1. For more information, see Signal Studio brochure, literature number 598 9-6448EN or Signal Studio configuration assistant at http://rfmw.em.keysight.com/wireless/helpfiles/all-in-one\_config\_asst/ssconfig.html.

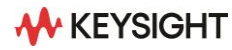

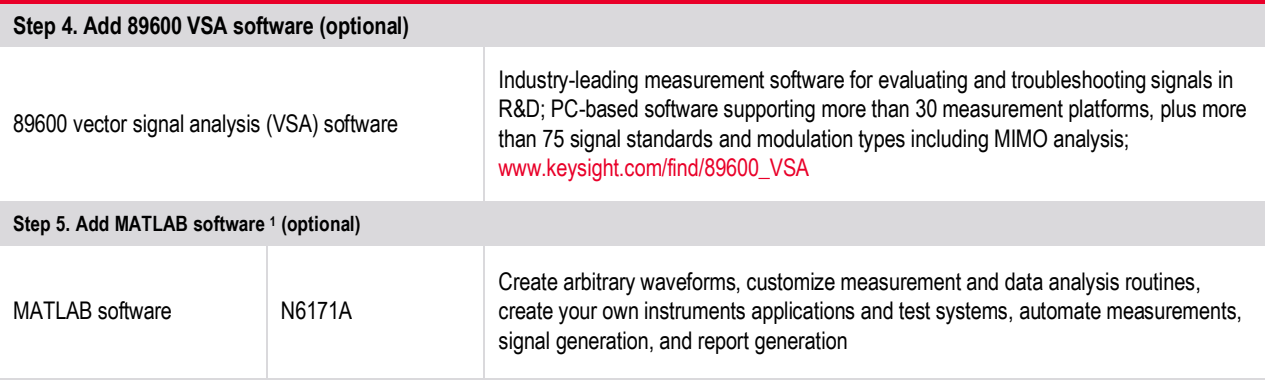

### **G. Calibration, start-up assistance**

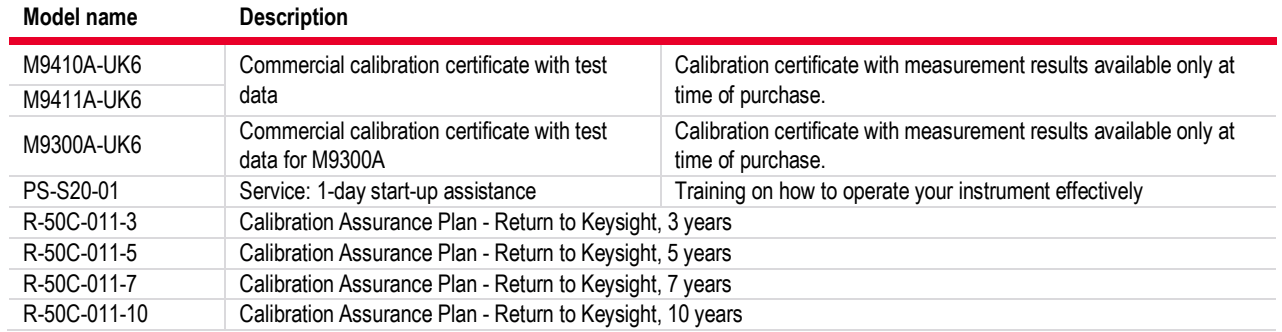

1. For more information on MATLAB software, visit [www.keysight.com/find/n6171a.](http://www.keysight.com/find/n6171a)

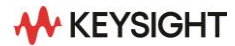

# **Wideband MIMO Configuration**

The VXT PXIe vector transceiver supports multiple synchronized channels of wideband signal generation and analysis capability. This example configuration is designed for 4x4 WLAN and 5G NR MIMO test.

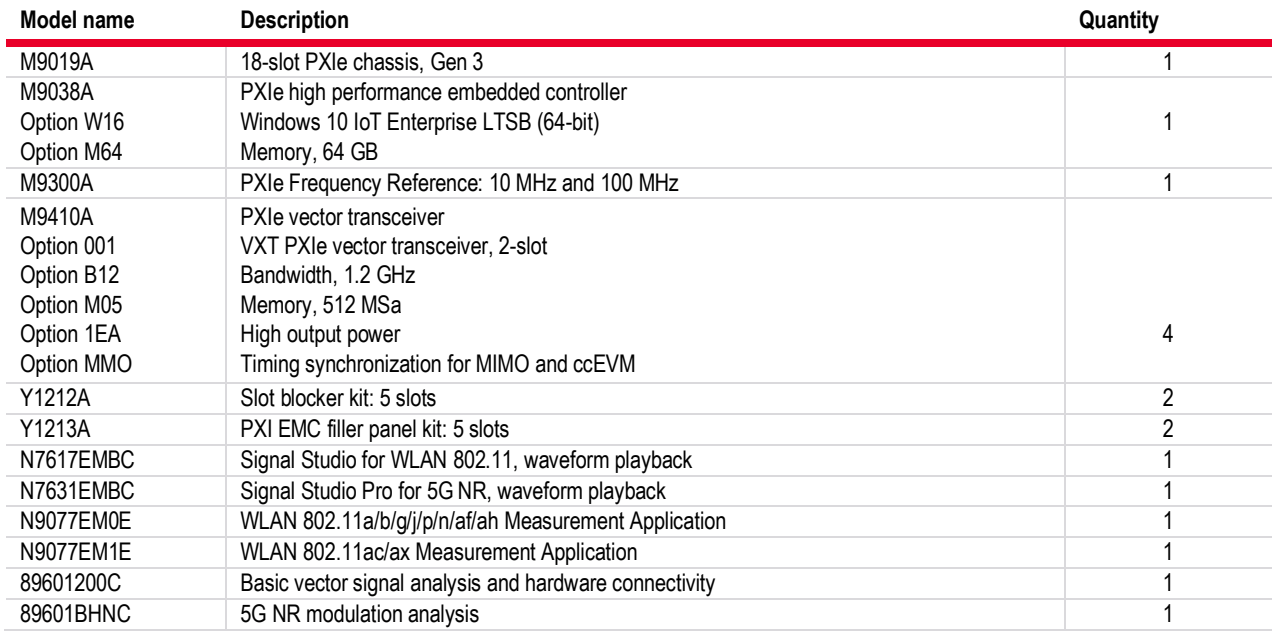

# **Global Warranty**

Keysight provides the peace of mind that today's high tech industry requires. Your investment is protected by Keysight's global reach in more than 100 countries (either directly or through distributors). The warranty gives you convenient standard coverage for the country in which the product is used, eliminating the need to ship equipment back to the country of purchase. Keysight's warranty service provides:

- All parts and labor necessary to return your investment to full specified performance
- Recalibration for products supplied originally with a calibration certificate
- Return shipment

# **One Day Start-up Assistance**

A Keysight Technologies applications engineer will get you started quickly by helping you install the modules in a chassis, configure the controller, load software and start making measurements.

# **Calibration Services**

The modular products are factory calibrated and shipped with an ISO-9002, NIST- traceable calibration certificate. A one year calibration cycle is recommended.

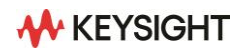

# **Upgrading Your System**

Your product can be easily upgraded after the initial purchase. Fast license-key upgrades for performance options that do not require additional hardware:

- Contact your Keysight representative to place an order for an option upgrade.
- You will receive your hardware entitlement certificate via email.
- Redeem the certificate online by following the instructions provided to receive a license key file.
- Install the license key file using the Keysight License Manager.
- Begin using the new capability  $1, 2$

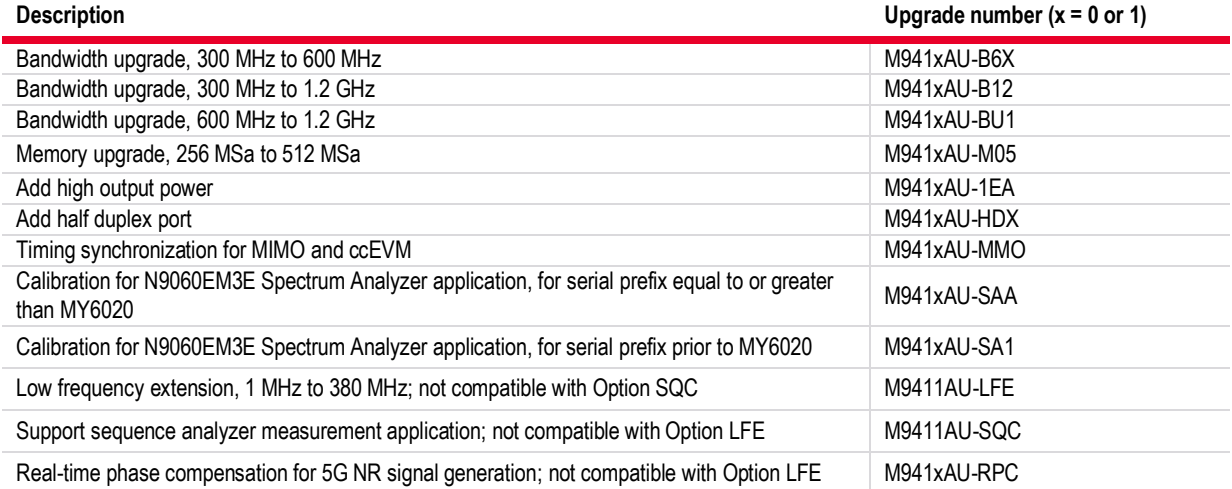

1. At the time of manufacture, the hardware related to many of these options was fully adjusted and the option performance was verified to be within its warranted specifications. Within one year of the initial calibration date of the analyzer, this option is fully calibrated with no further adjustment or verification testing.

2. If this transceiver has been adjusted as part of a repair or calibration during its first year, or if the transceiver is more than one year old, additional adjustment and performance verification tests are required to ensure that some newly installed options are functioning properly. However, the completion of these tests does not guarantee that the transceiver meets all warranted specifications.

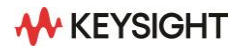

# **Using a Non-Keysight Chassis**

The M9410A and M9411A VXT PXIe vector transceiver can be successfully installed in a non-Keysight PXI chassis. Please use the following guidelines.

- Ensure that the chassis has enough consecutive PXIe or PXI-H slots to accommodate the M9410A or M9411A.
- Ensure that the chassis and controller support peer-to-peer PXI Express I/O switch topology.
- Ensure that controller selected is compatible with chassis.

Please contact your Keysight representative for more detailed information. For technical assistance with non-Keysight equipment, please refer to the equipment manufacturer's website.

# **Related Literature**

For more detailed product and specification information refer to the following literature and web pages:

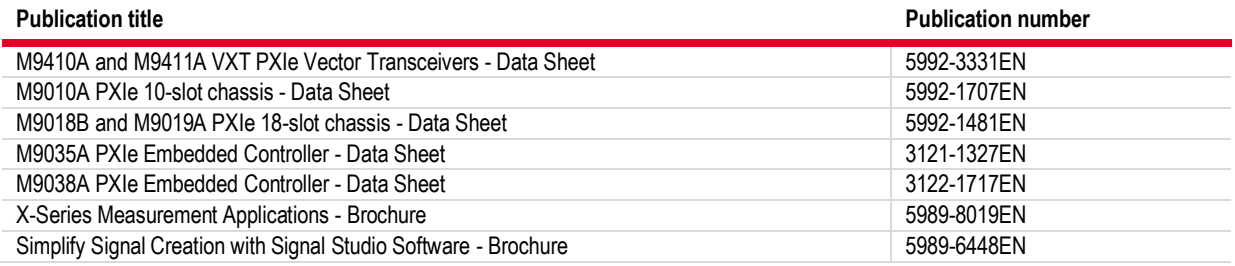

Keysight enables innovators to push the boundaries of engineering by quickly solving design, emulation, and test challenges to create the best product experiences. Start your **innovation journ ey at [www.keysight.co m.](http://www.keysight.com/)**

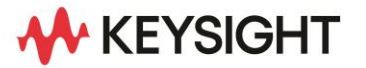

This information is subject to change without notice. © Keysight Technologies, 2019 - 2023, **Published in USA, Jul y 17, 2023, 5992-3303EN**